# Feedback Analysis Parents

#### [1]: **import numpy as np import pandas as pd import matplotlib.pyplot as plt**

- [2]: plt. style.use('fivethirtyeight')
- $[3]$ : students = pd.read\_csv("Parentsfeedback.csv")

#### [4]: students.columns

[4] : Index(['Timestamp', 'Email address', 'Name of the parent', 'Occupation of the parent', 'Address for communication', 'Mobile number', 'Name of the ward', 'Programme', 'Semester', 'Department in which the student is studying', 'Does the institute hold Parent-Teacher meetings to inform about the student's performance and attendance?', 'Does the institute conduct any program for the student's personality, employability and life skill development?', 'How do you rate the quality of teaching offered by the institution?', 'How do you rate the student discipline in the institution?', 'Kindly note down your suggestions for improving the campus discipline.', 'How do you rate the teaching and learning environment in the institution?', 'How do you rate the library and learning facilities in the institution?', 'What are your suggestions for the overall improvement of the institution?'], dtype='object')

#### $\lceil 5 \rceil$ : students.isnull().sum()

[5] : Timestamp  $\Omega$ Email address  $\Omega$ Name of the parent 0

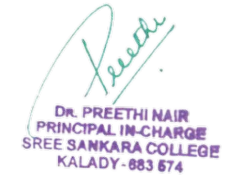

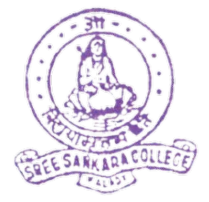

Occupation of the parent 0 Address for communication 0 Mobile number 0 Name of the ward 0 Programme  $\Omega$ Semester 0 Department in which the student is studying 0 Does the institute hold Parent-Teacher meetings to inform about the student's performance and attendance? Does the institute conduct any program for the student's personality, employability and life skill development? 0 How do you rate the quality of teaching offered by the institution? 0 How do you rate the student discipline in the institution? 0 Kindly note down your suggestions for improving the campus discipline. 1 How do you rate the teaching and learning environment in the institution?  $\Omega$ How do you rate the library and learning facilities in the institution?  $\Omega$ What are your suggestions for the overall improvement of the institution? 1 dtype: int64

[7]: students.groupby(['Programme'], axis = 0).count().iloc[:,0:1]

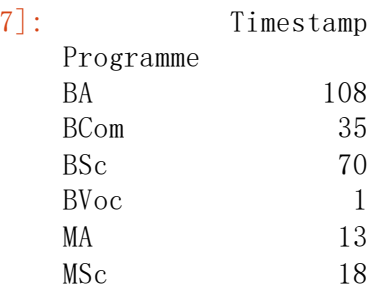

 $\lceil$ 

#### [11]: students. iloc[0, 9:]

[11]: Department in which the student is studying Biochemistry

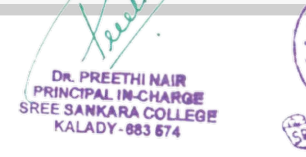

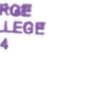

Does the institute hold Parent-Teacher meetings to inform about the student's performance and attendance? Yes Does the institute conduct any program for the student's personality, employability and life skill development? How do you rate the quality of teaching offered by the institution? Good How do you rate the student discipline in the institution? Very Good Kindly note down your suggestions for improving the campus discipline. No suggestions How do you rate the teaching and learning environment in the institution? Very Good How do you rate the library and learning facilities in the institution? Excellent What are your suggestions for the overall improvement of the institution? No suggestions Name: 0, dtype: object

- [12]: dic = {1:"Excellent", 2:"Very Good", 3:"Good", 4:"Satisfactory", 5:"Poor"}
- $[14]$ : al=students.iloc $[:, 9]$ . value counts() a1

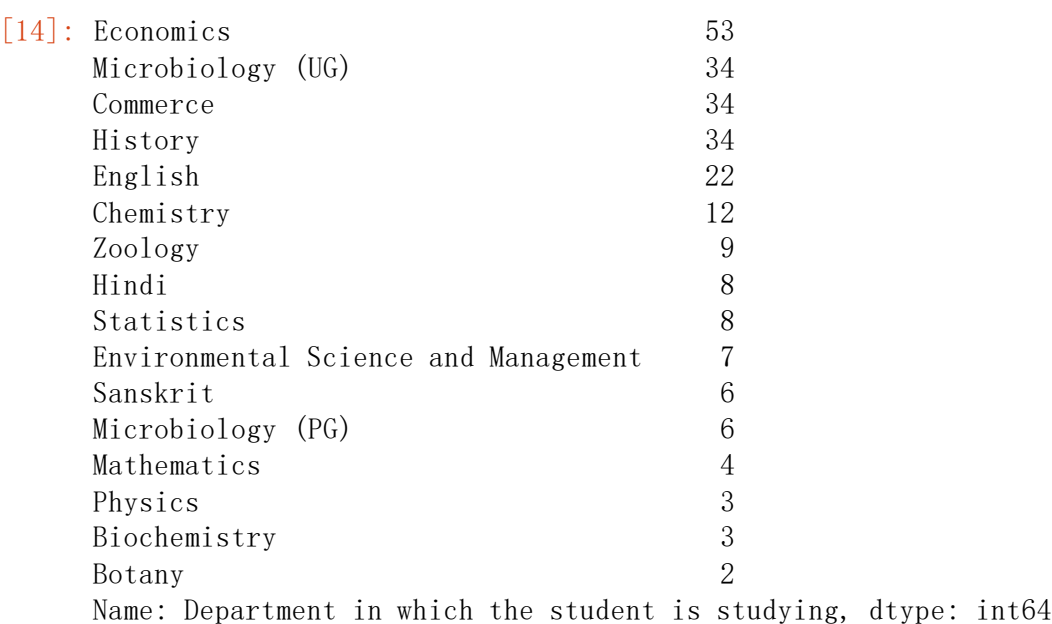

- $[15]$ : plt.figure(figsize= $(12, 6)$ )
	- plt. suptitle(a1.name.title()) a1.plot(kind= "pie",autopct='**%3.1f%%**',ylabel="") plt.legend( bbox to anchor= $(1.5, 0.75)$ ) plt.show()

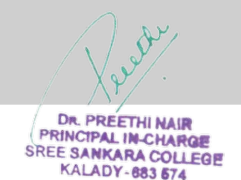

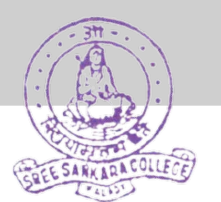

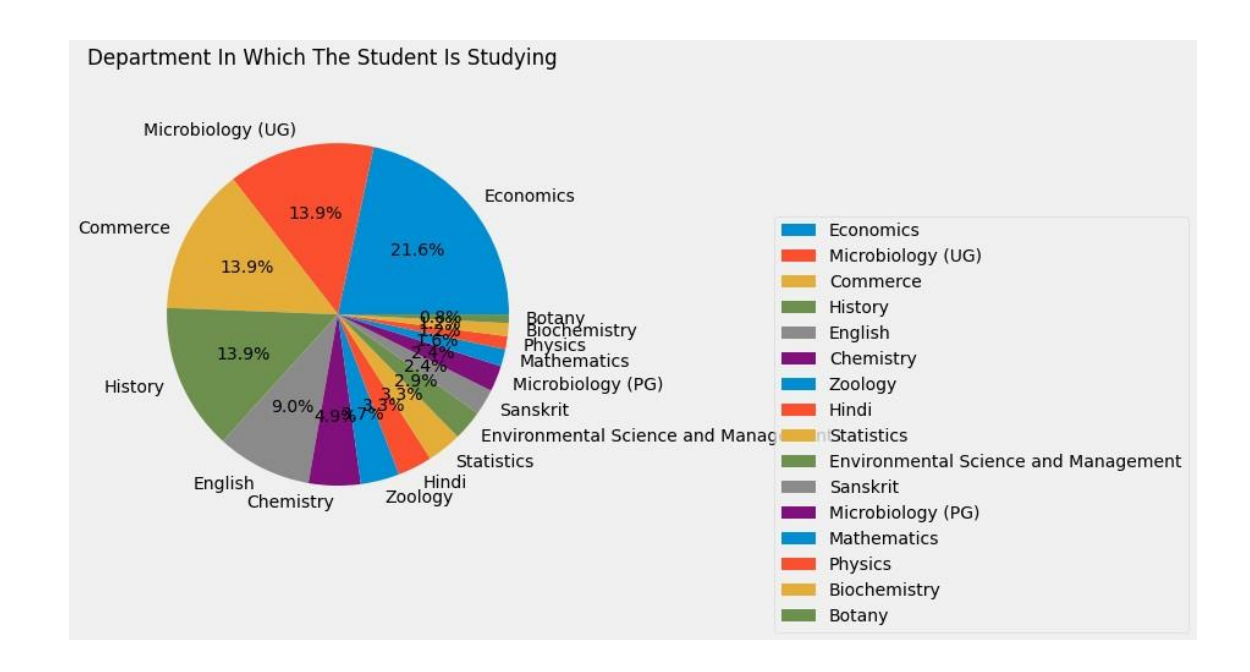

- $[16]$ :  $a2$ =students.iloc $[:, 10]$ . value\_counts() a2
- [16]: Yes 231 No 14

Name: Does the institute hold Parent-Teacher meetings to inform about the student's performance and attendance?, dtype: int64

```
[17]: plt.figure(figsize=(12, 6))
      plt. suptitle(a2.name.title())
      a2.plot(kind= "pie",autopct='%3.1f%%',ylabel="")
      plt.legend( bbox to anchor=(1.5, 0.75))
      plt.show()
```
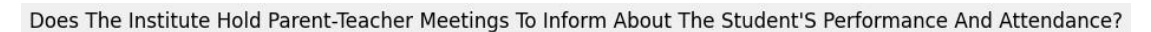

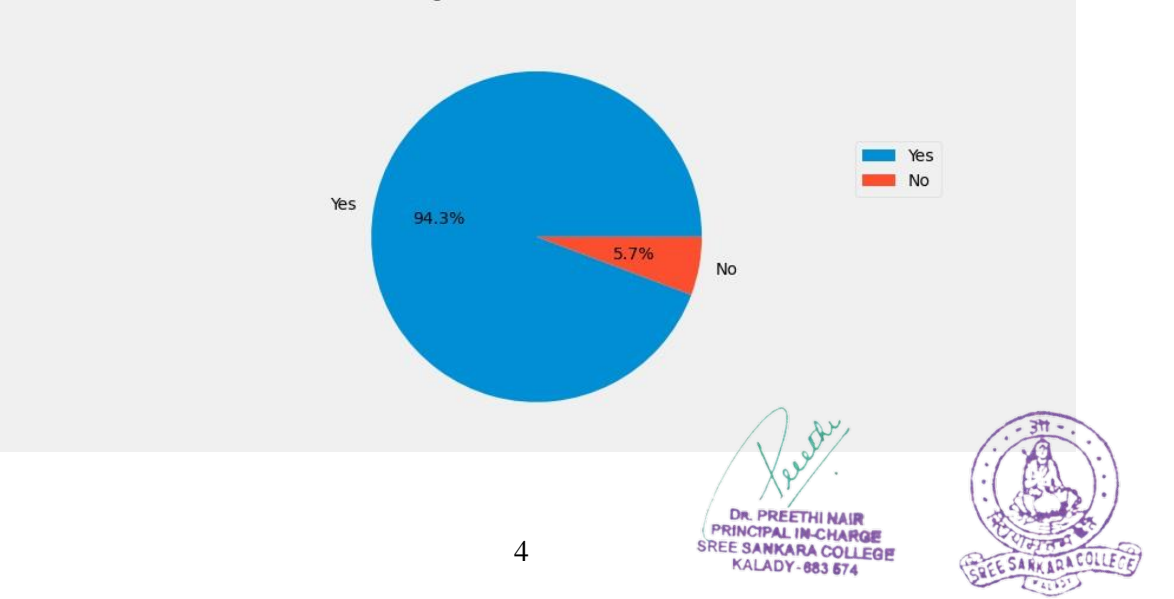

 $[24]$ :  $a3=$ students.iloc $[:, 11]$ .value\_counts() a3

[24]: Yes 223 No 22 Name: Does the institute conduct any program for the student's personality, employability and life skill development?, dtype: int64

[ ]:

```
[25]: plt.figure(figsize=(12, 6))
      a3.plot(kind= "pie",title= a3.name.title(),autopct='%3.1f%%',ylabel="")
      plt.legend( bbox to anchor=(1.5, 0.75))
      plt.show()
```
Does The Institute Conduct Any Program For The Student'S Personality, Employability And Life Skill Development?

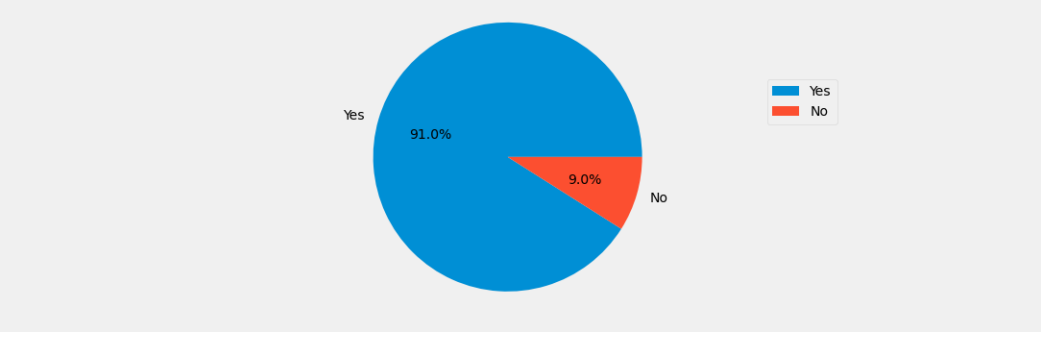

 $[26]$ :  $a4$ =students.iloc $[:, 12]$ .value\_counts() a4

[26]: Good 110 Very Good 110 Satisfactory 25 Name: How do you rate the quality of teaching offered by the institution?, dtype: int64

```
[27]: plt. figure (figsize=(12, 6))
      a4.plot(kind= "pie",title= a4.name.title(),autopct='%3.1f%%',ylabel="")
      plt.legend( bbox to anchor=(1.5, 0.75))
      plt.show()DR. PREETHI NAIR
```
PRINCIPAL IN-CHARGE SREE SANKARA COLLEGE **KALADY-883 674** 

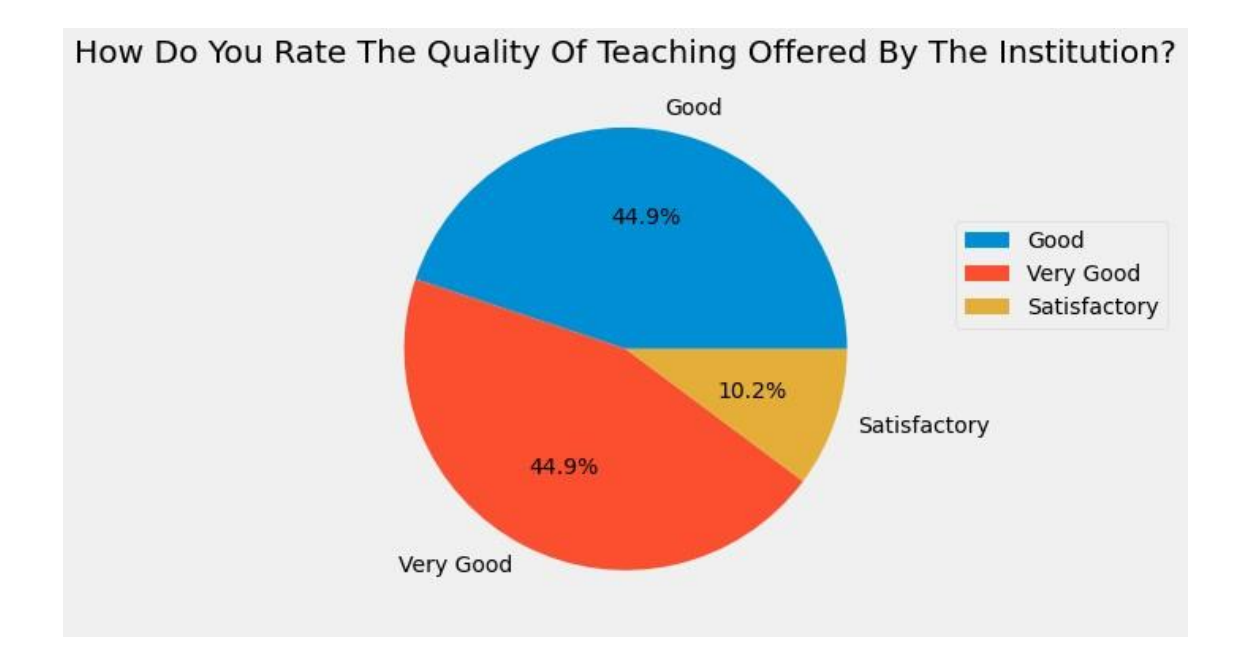

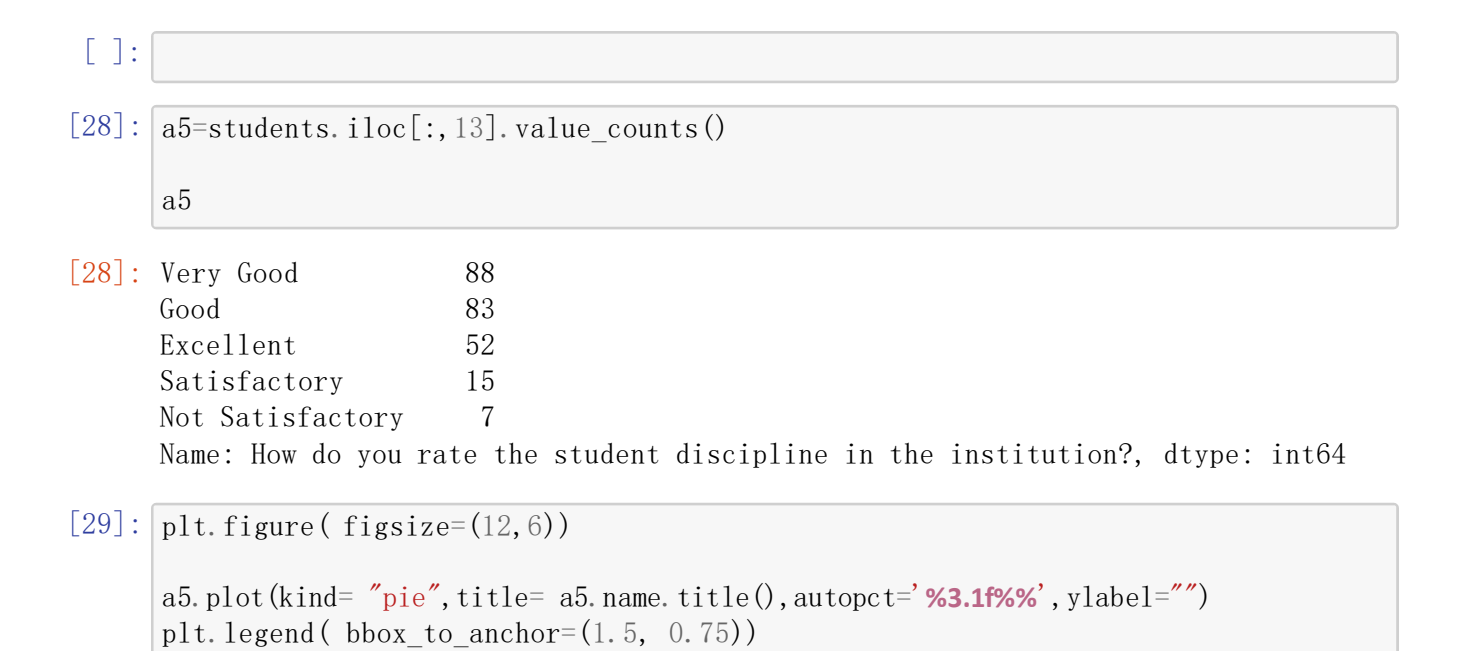

plt.show()

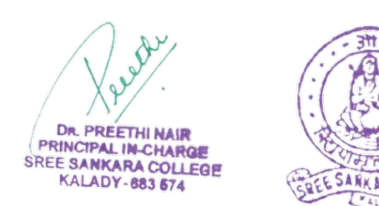

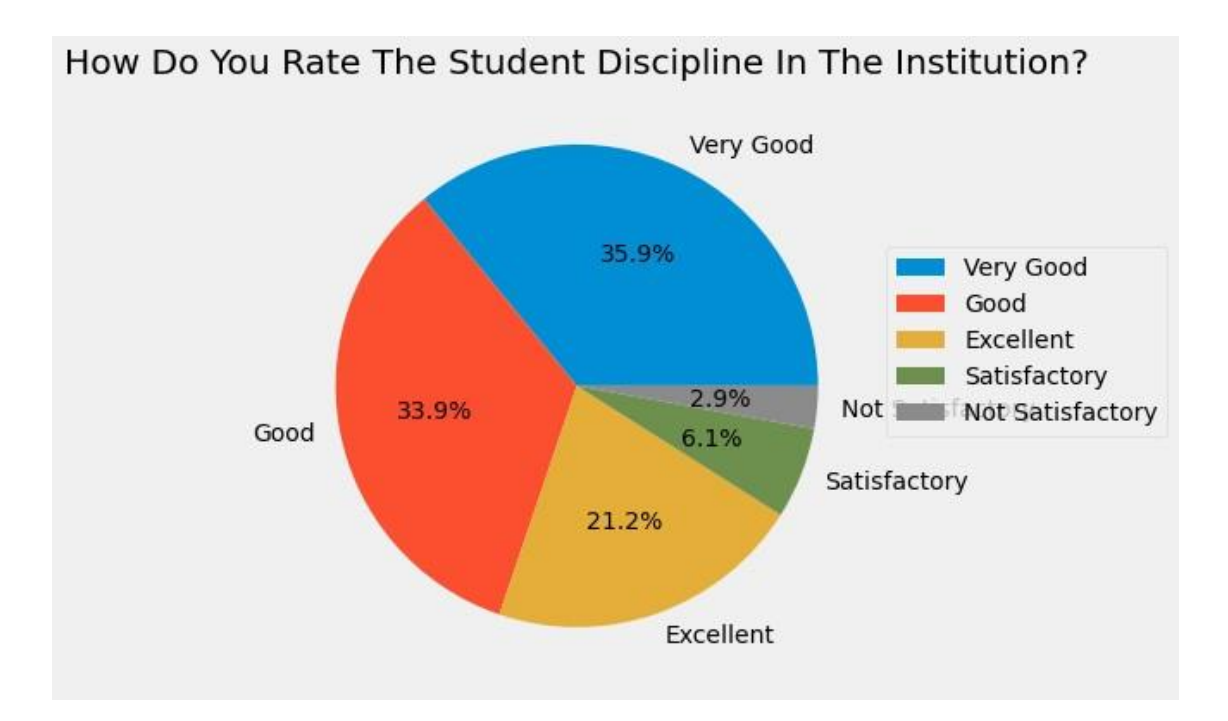

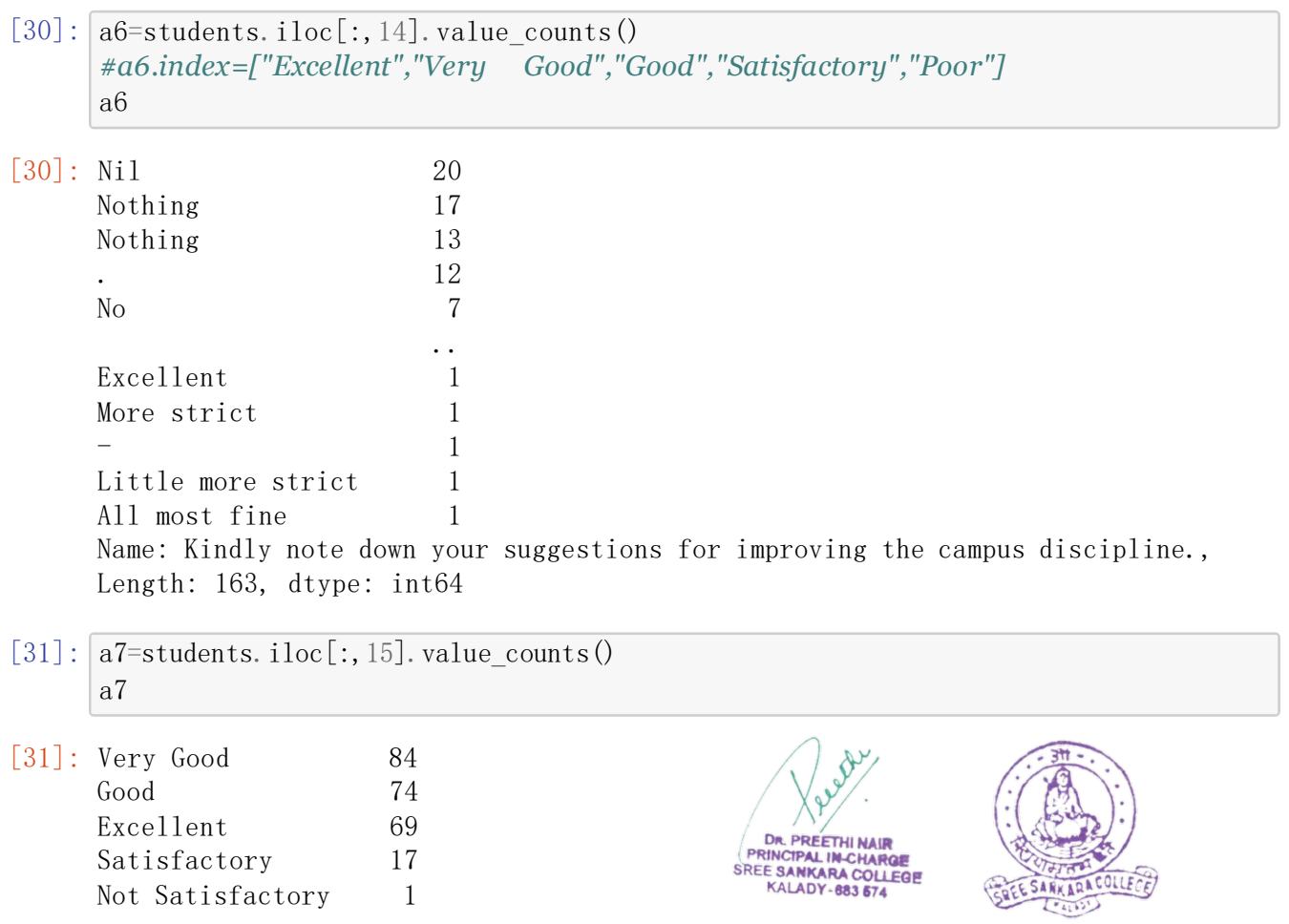

Name: How do you rate the teaching and learning environment in the institution?, dtype: int64

```
[32]: plt.figure(figsize=(12, 6))
```

```
a7.plot(kind= "pie",title= a7.name.title(),autopct='%3.1f%%',ylabel="")
plt.legend( bbox to anchor=(1.5, 0.75))
plt.show()
```
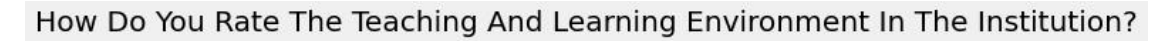

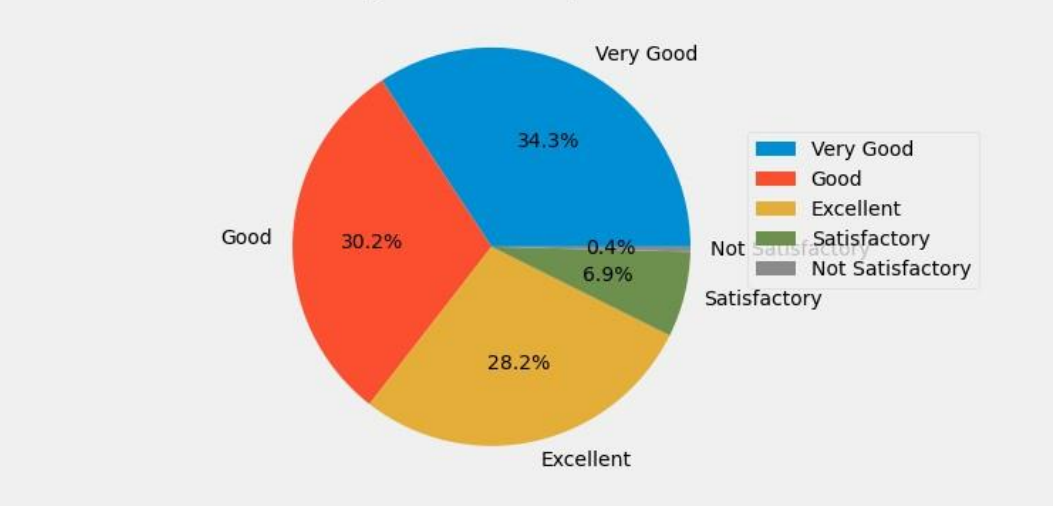

```
[33]: a8 =students.iloc[:, 16].value_counts()
      a8
```
[33]: Very Good 83 Excellent 79 Good 58 Satisfactory 19 Not Satisfactory 6 Name: How do you rate the library and learning facilities in the institution?, dtype: int64

```
[34]: plt.figure(figsize=(12, 6))
      a8.plot(kind= "pie",title= a8.name.title(),autopct='%3.1f%%',ylabel="")
      plt.legend( bbox to anchor=(1.5, 0.75))
      plt.show()
```
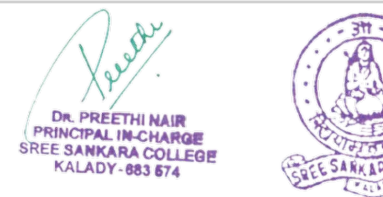

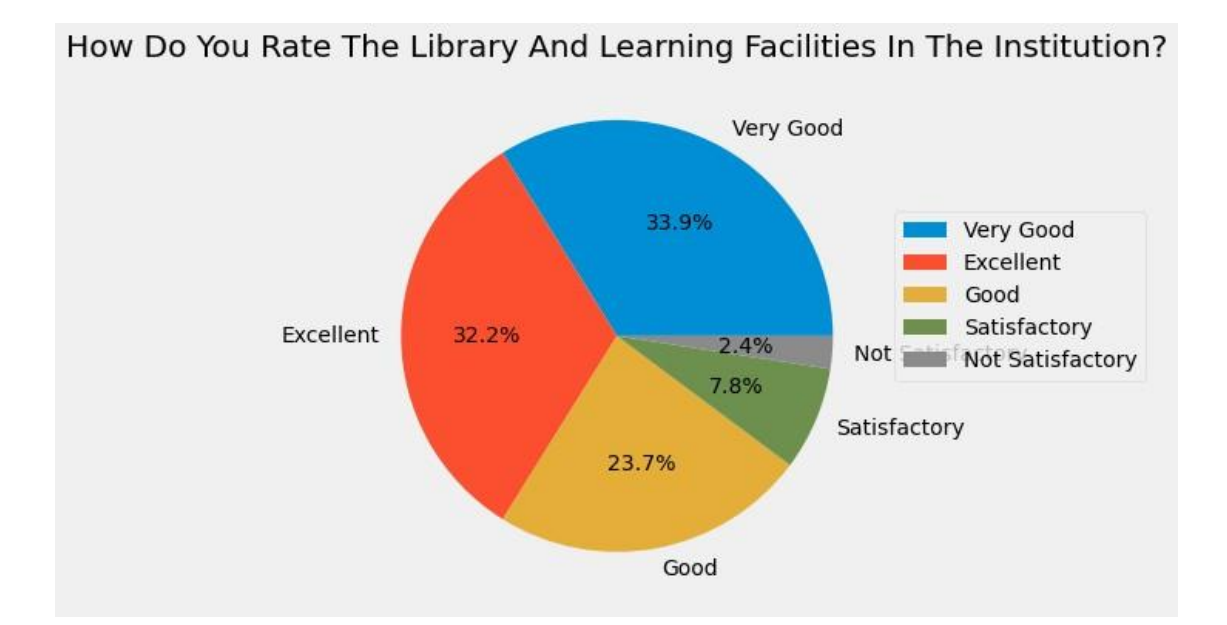

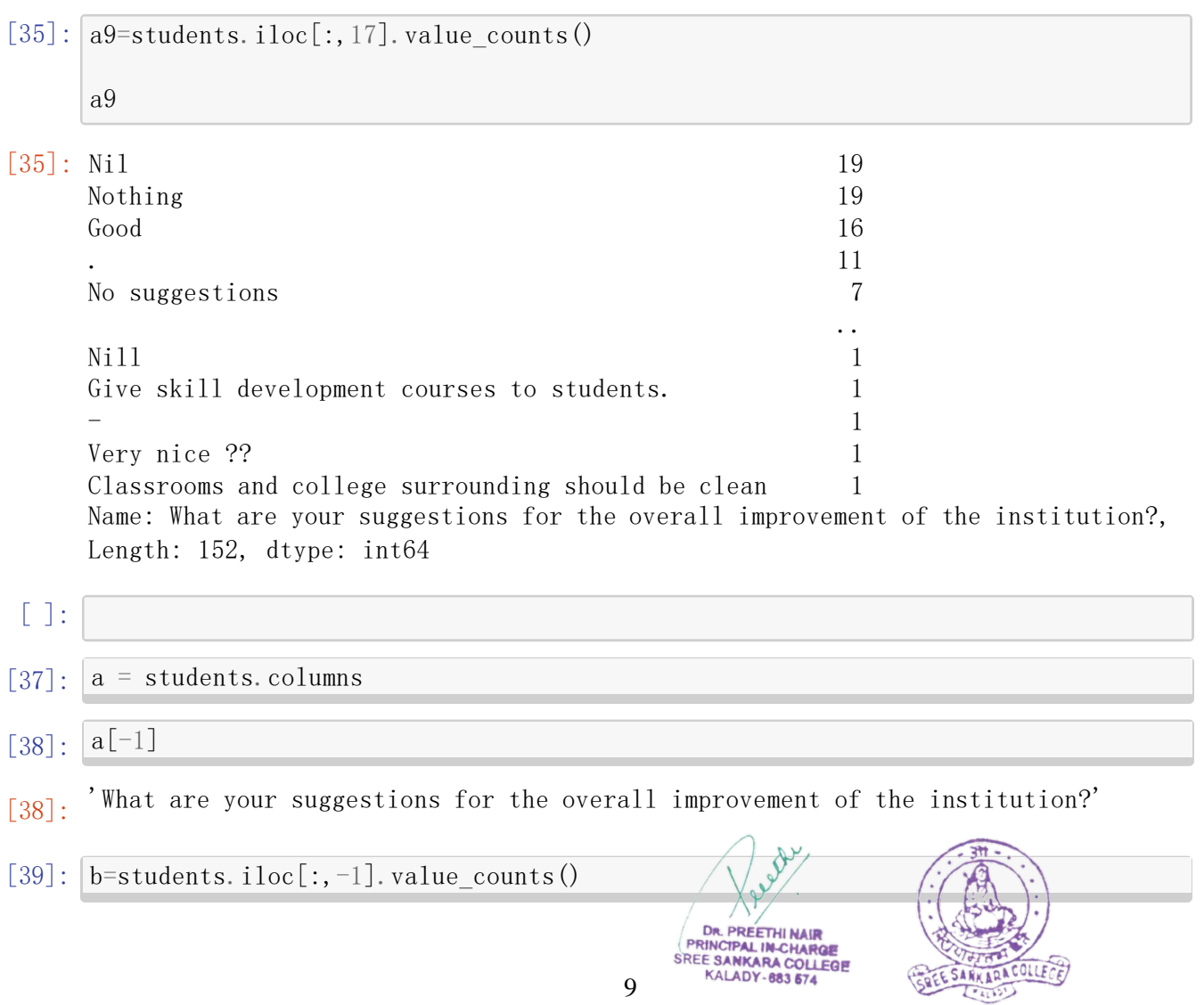

### $[59]$ :  $b$ [:10].plot(kind="bar",title= a[-1].title());

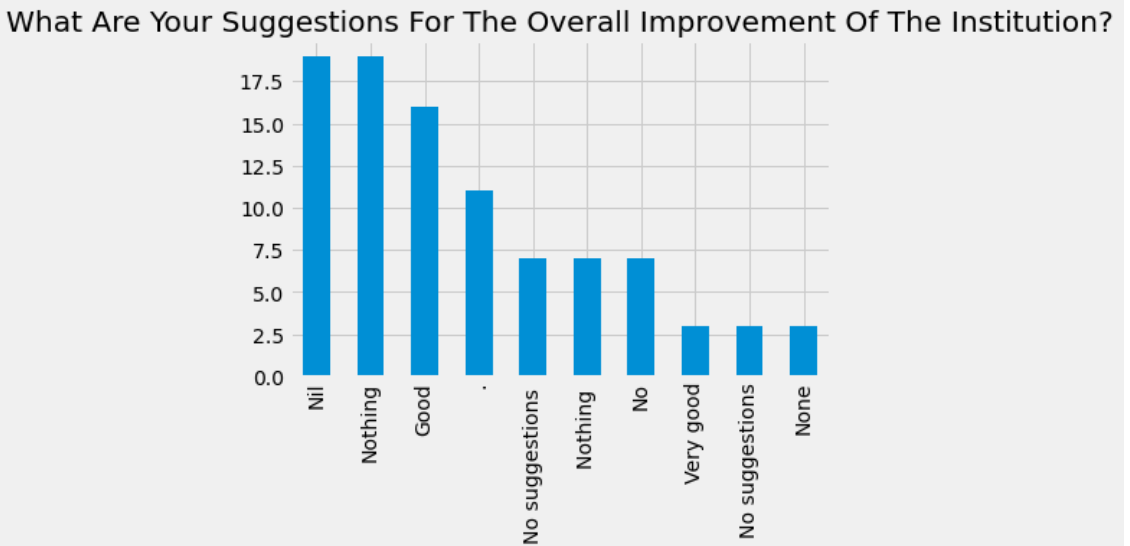

## $[61]$ :  $|b[10:20]$ .plot(kind="bar", title= a[-1].title());

 $\mathcal{S}^{\mathcal{V}}$ DR. PEETHI NAIR<br>PRINCIPAL IN CHARGE<br>SREE SANKARA COLLEGE<br>KALADY-883 574

SARKARACOLLECE

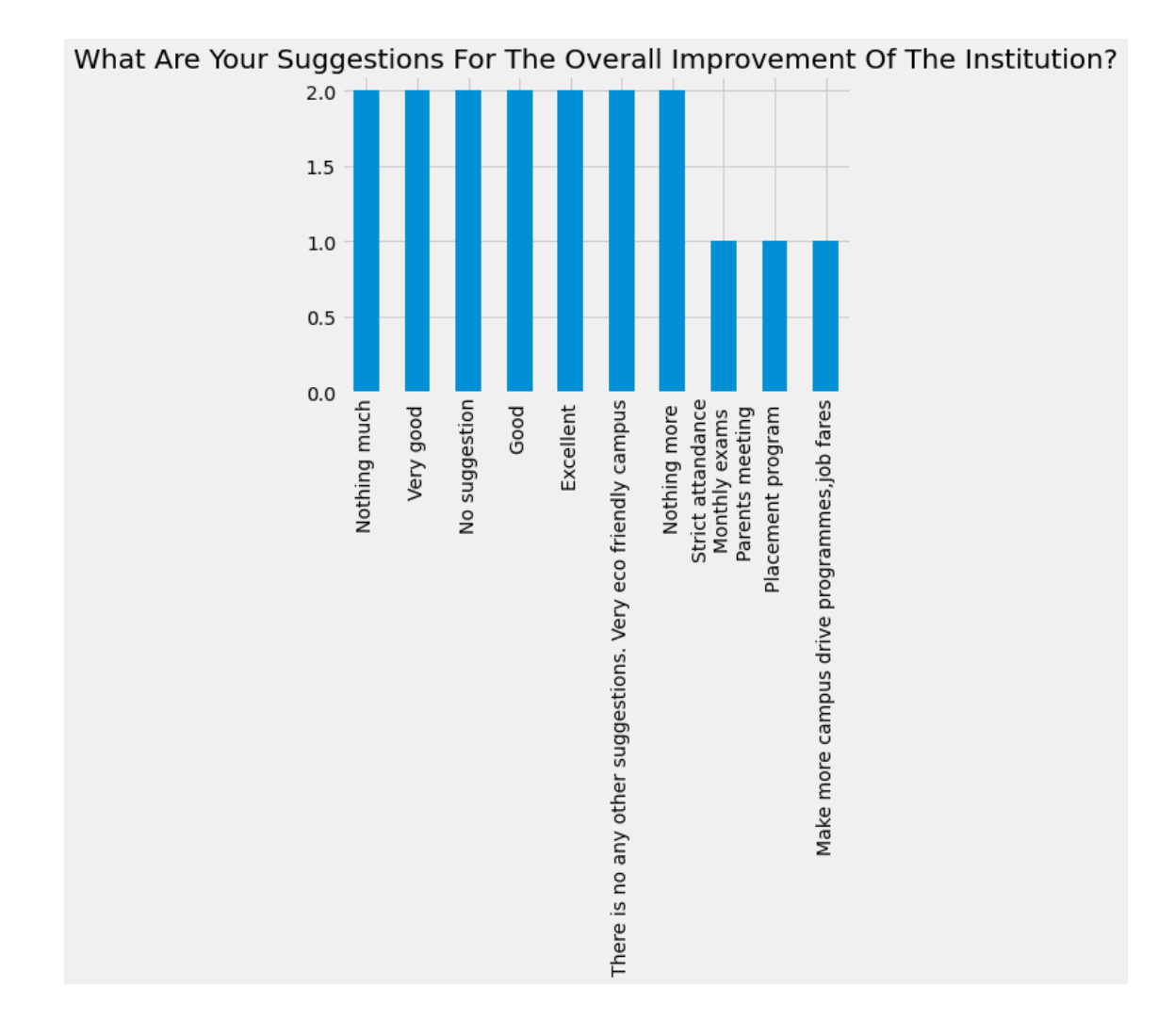

 $[62]$ :  $b[20:30]$ .plot(kind="bar",title= a[-1].title());

Lee DR. PREETHI NAIR<br>PRINCIPAL IN CHARGE<br>SREE SANKARA COLLEGE<br>KALADY-683 574

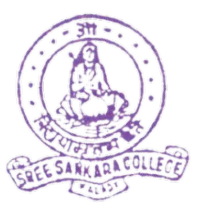

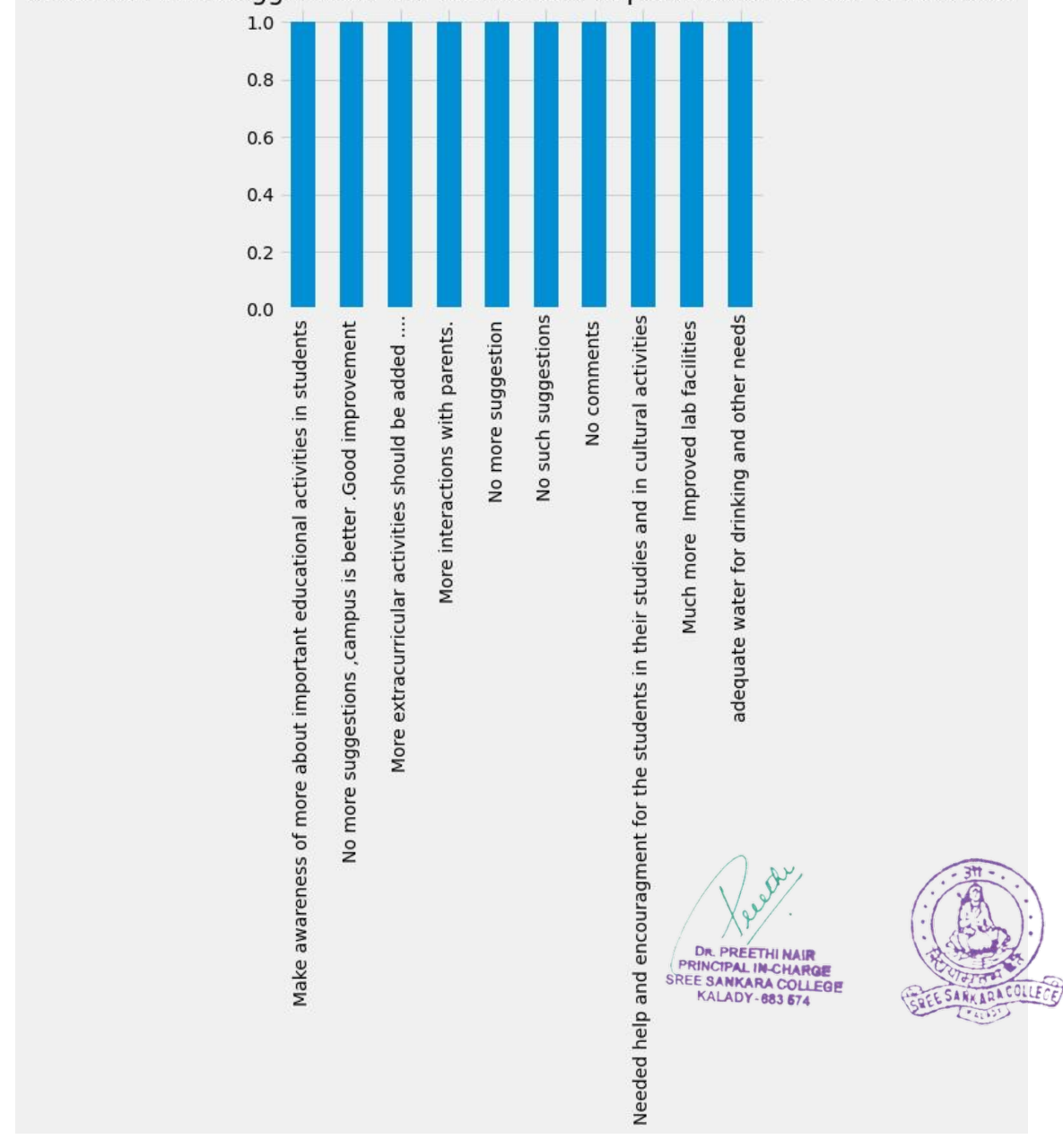

# $[63]$ :  $b[30:40]$ .plot(kind="bar",title= a[-1].title());

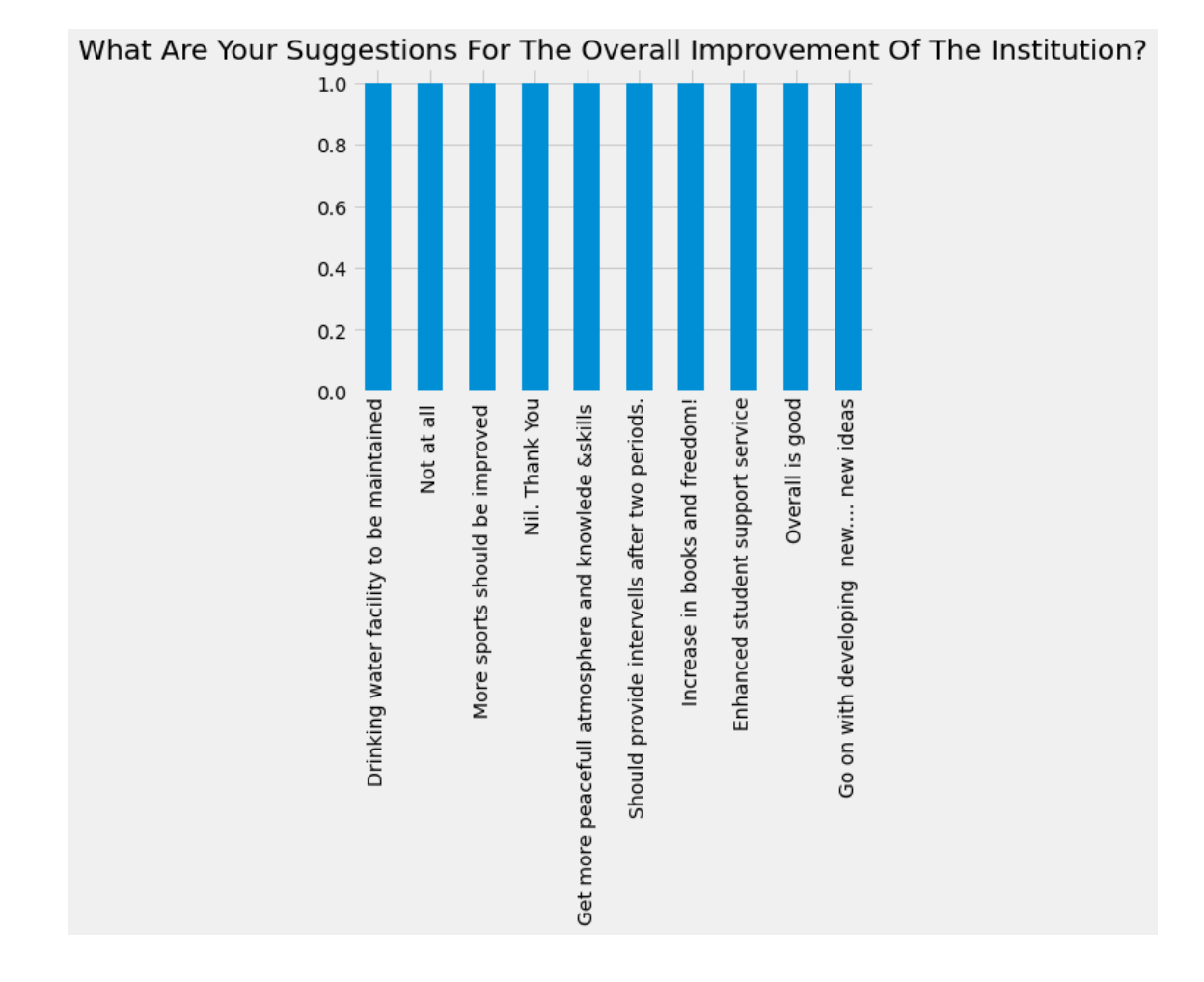

 $[64]$ :  $b[40:50]$ .plot(kind="bar",title= a[-1].title());

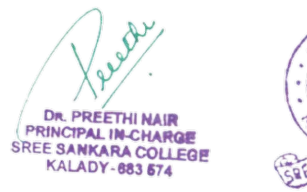

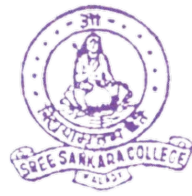

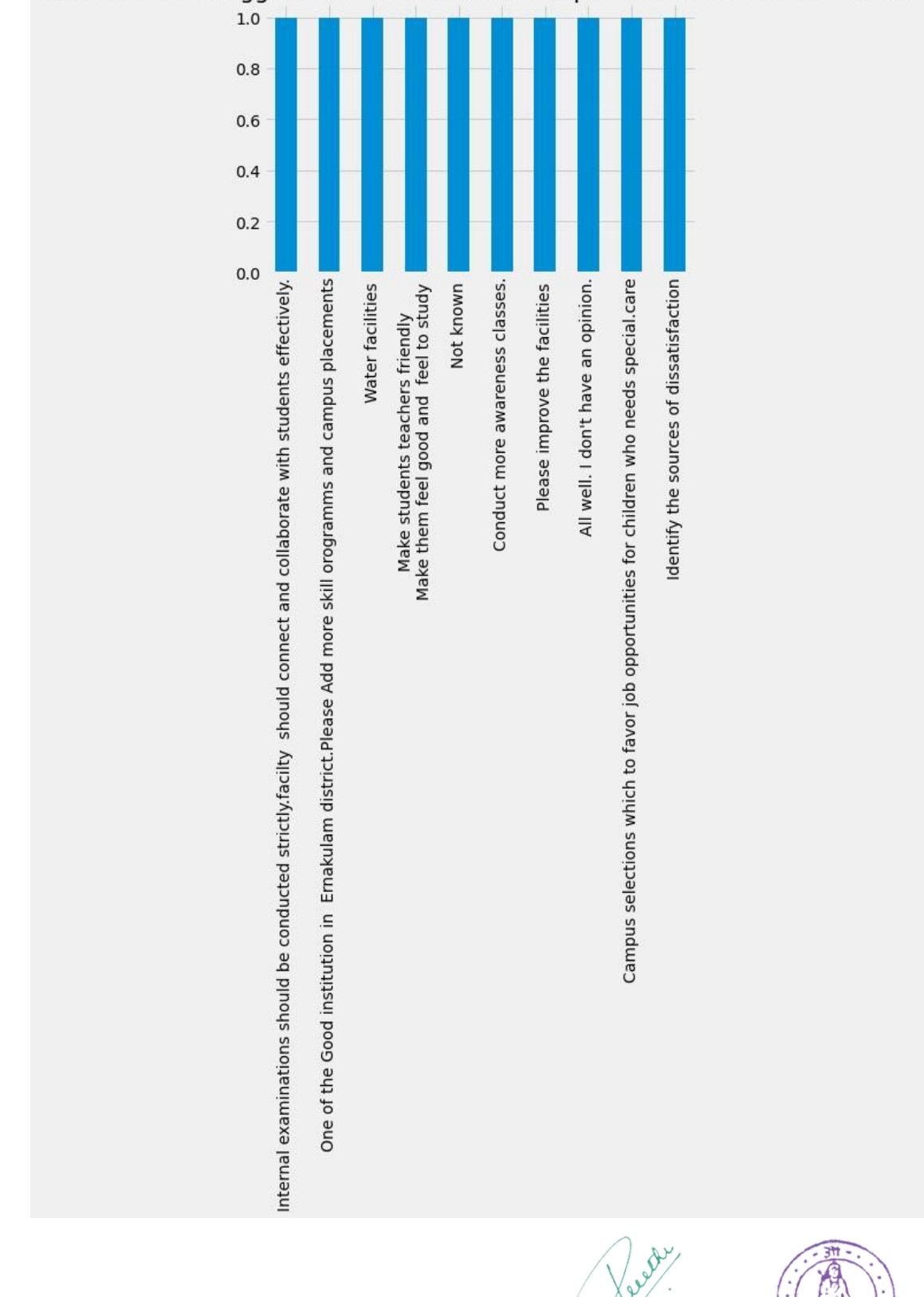

SARKARACOLLECE GREE

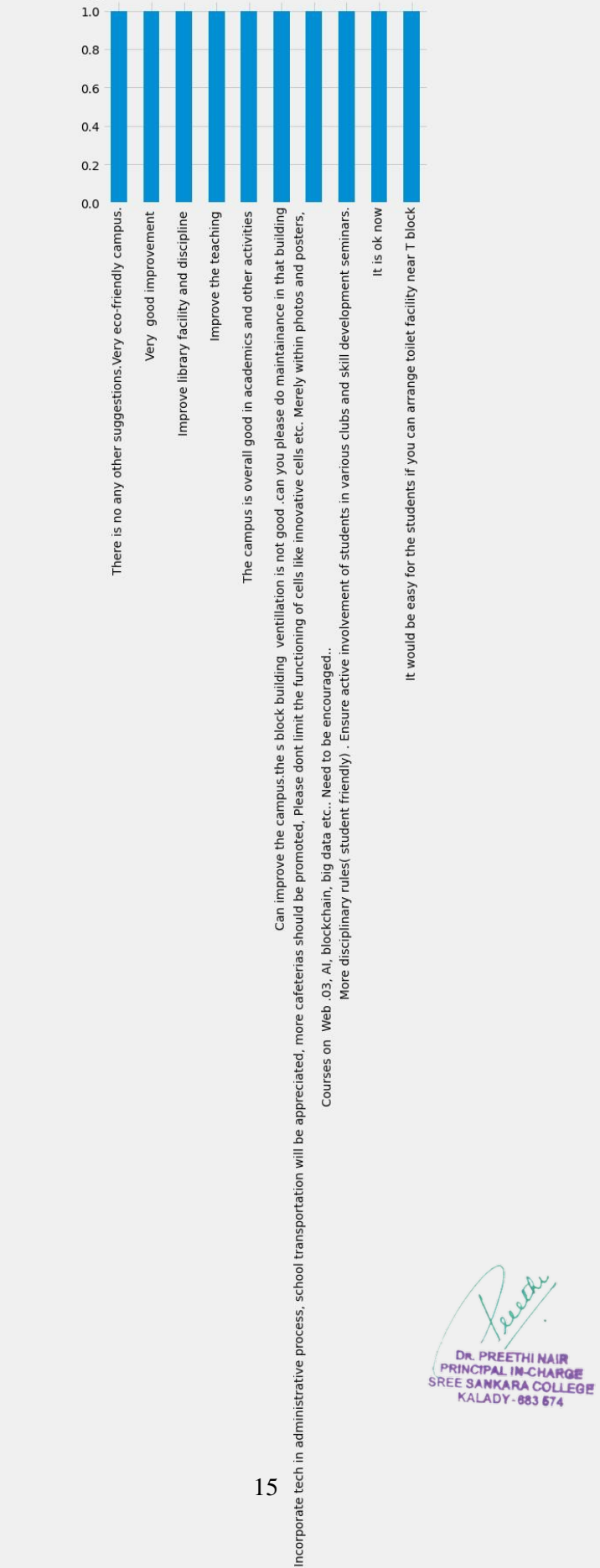

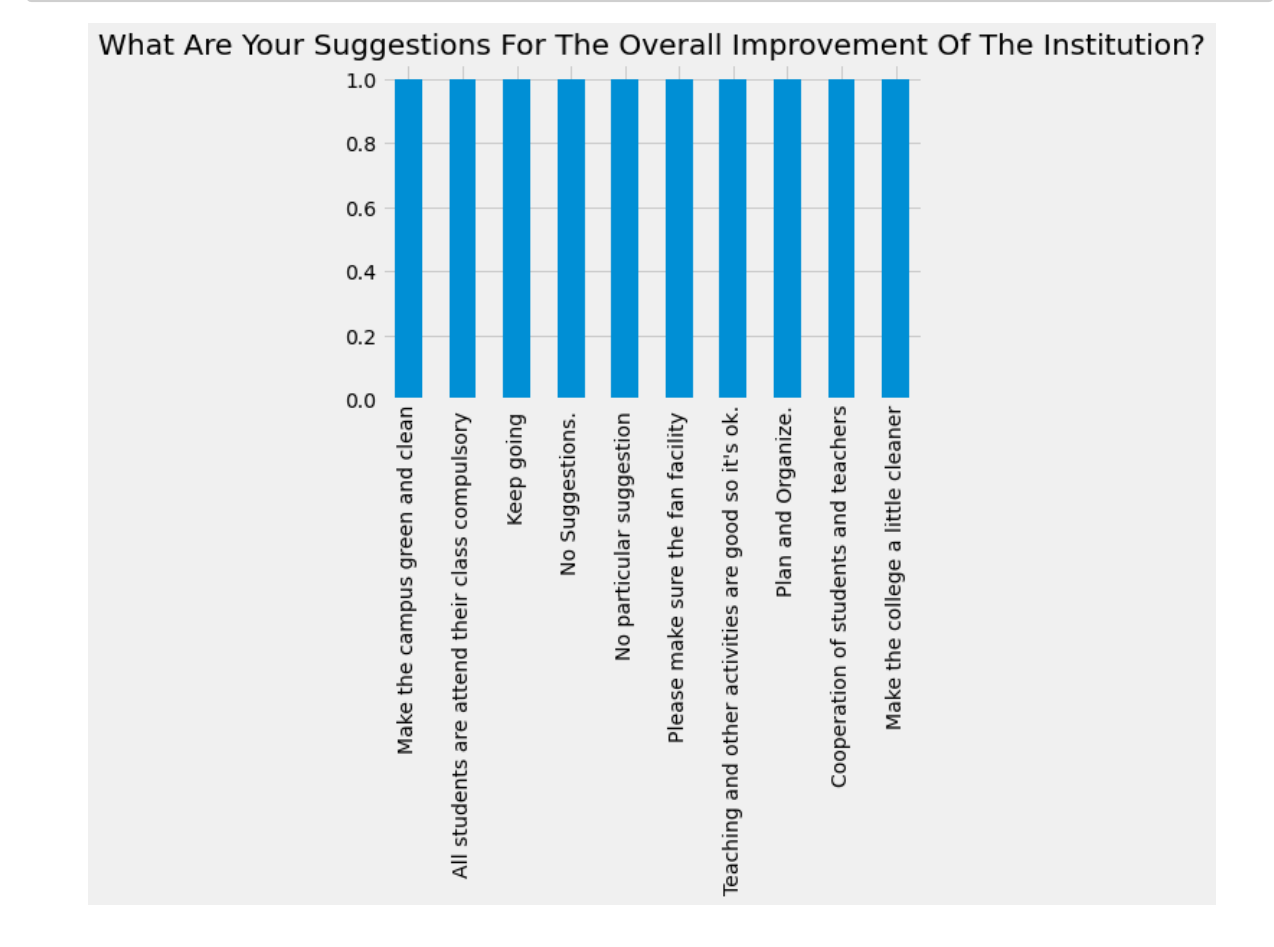

## $[66]$ :  $|b[60:70]$ .plot(kind="bar", title= a[-1].title());

 $[67]$ : |b[70:80].plot(kind="bar",title= a[-1].title());

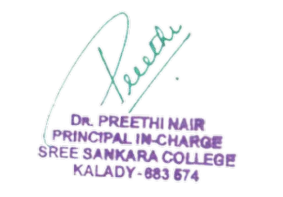

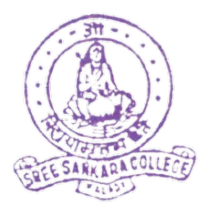

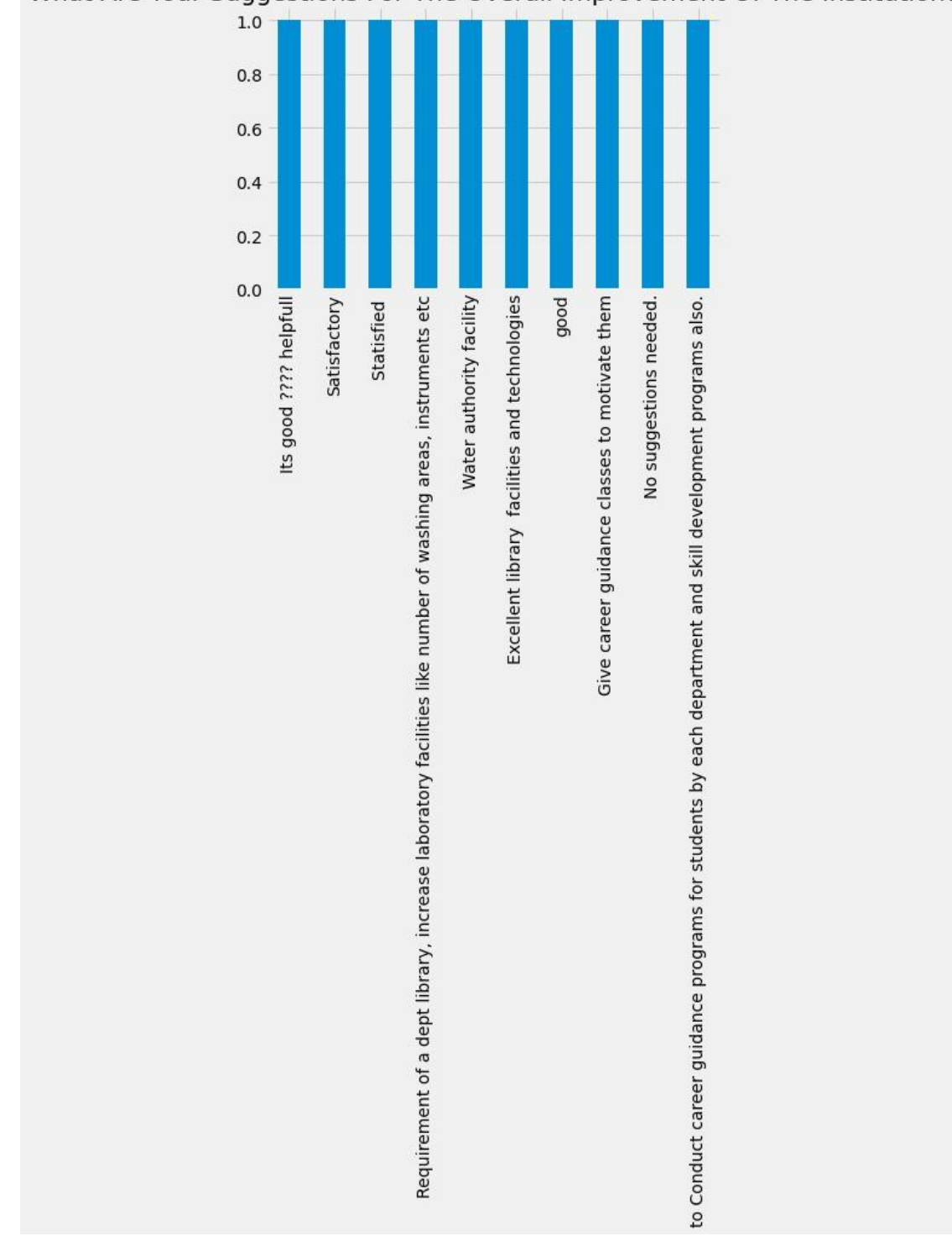

ESARKARACOLLECE **SOF** LEEDS

 $\vartheta$ 

DR. PREETHI NAIR<br>PRINCIPAL IN-CHARGE<br>SRE SANKARA COLLEGE<br>KALADY-883 674

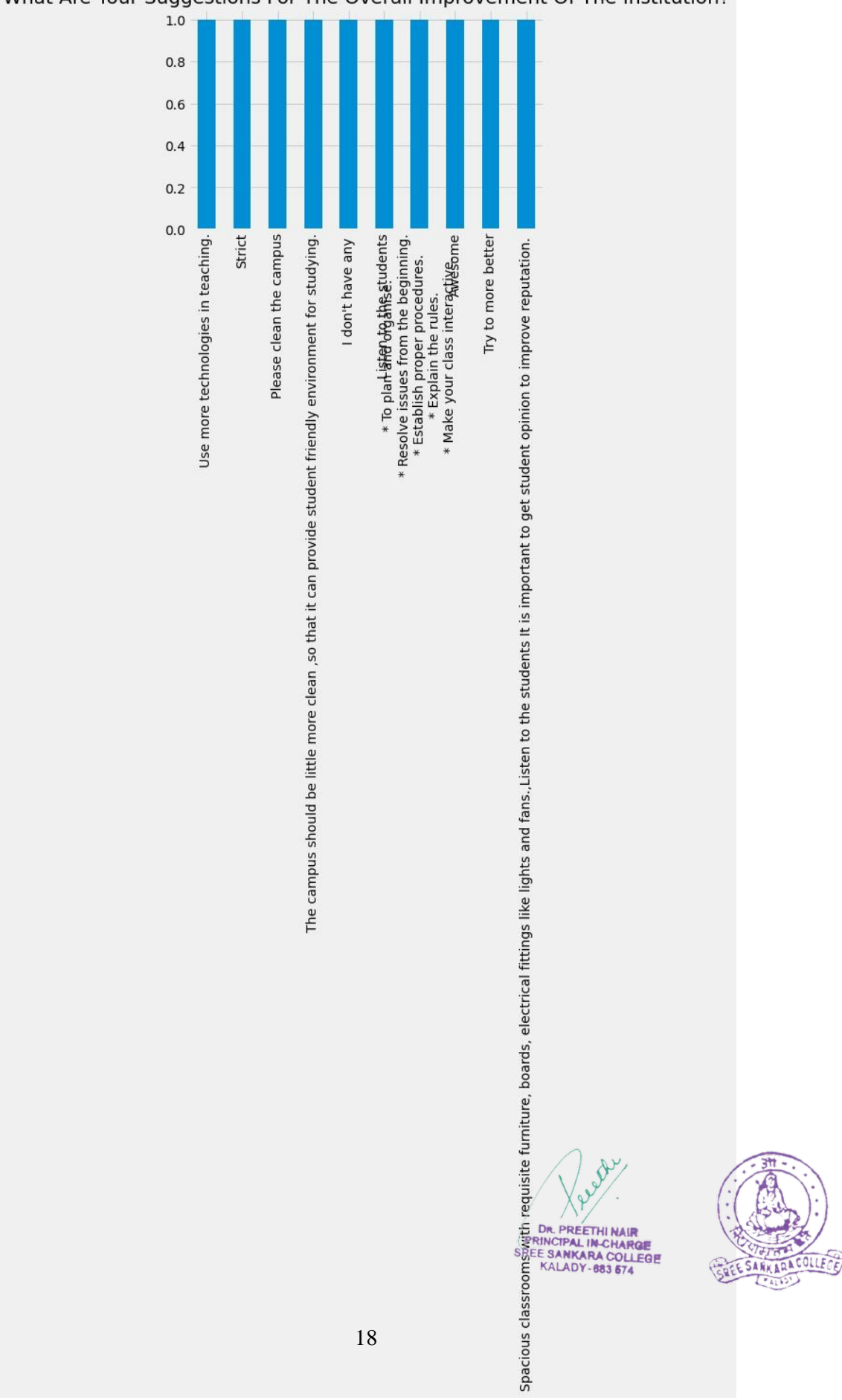

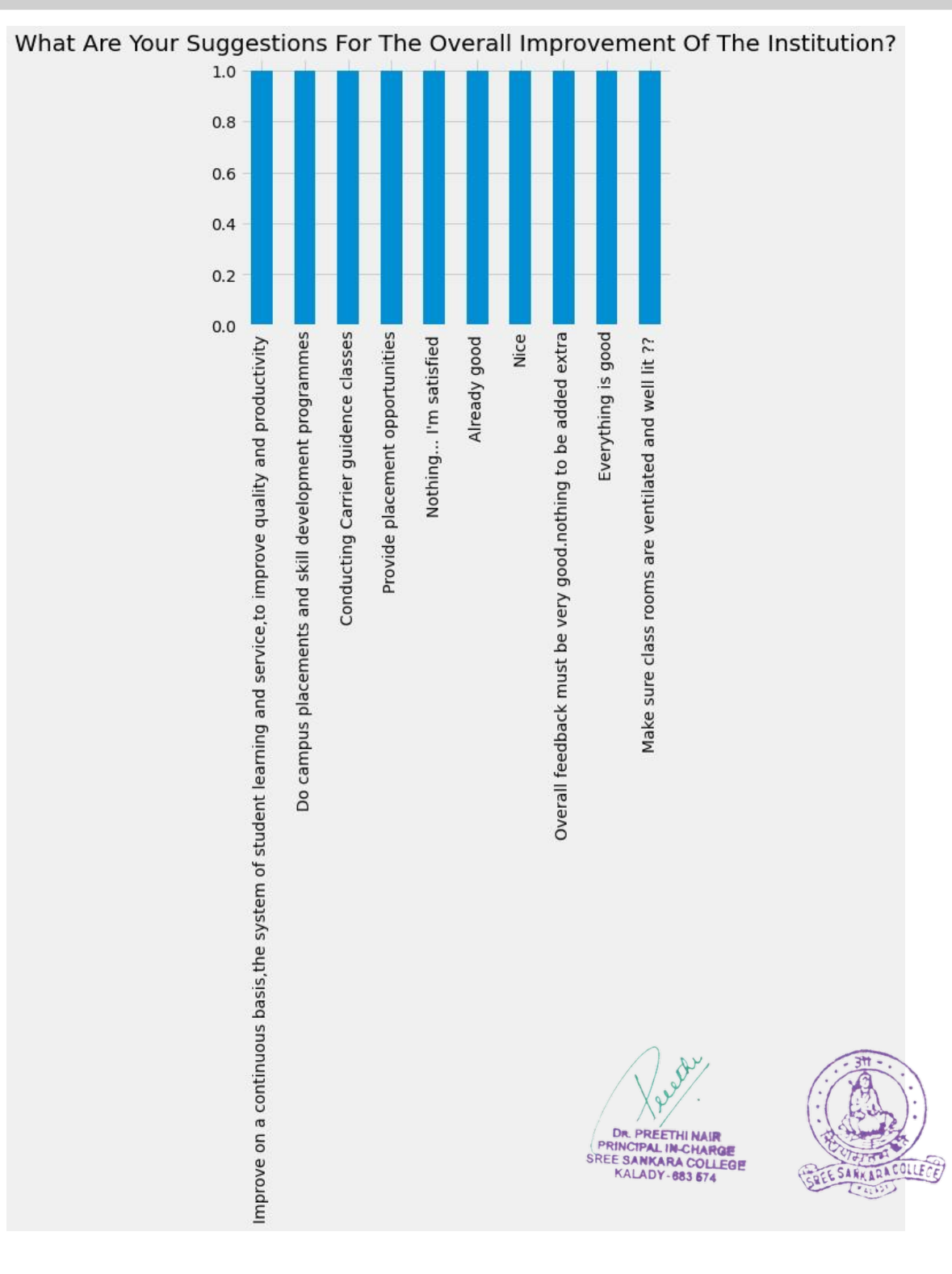

# $[69]$ :  $[b[90:100]$ .plot(kind="bar",title= a[-1].title());

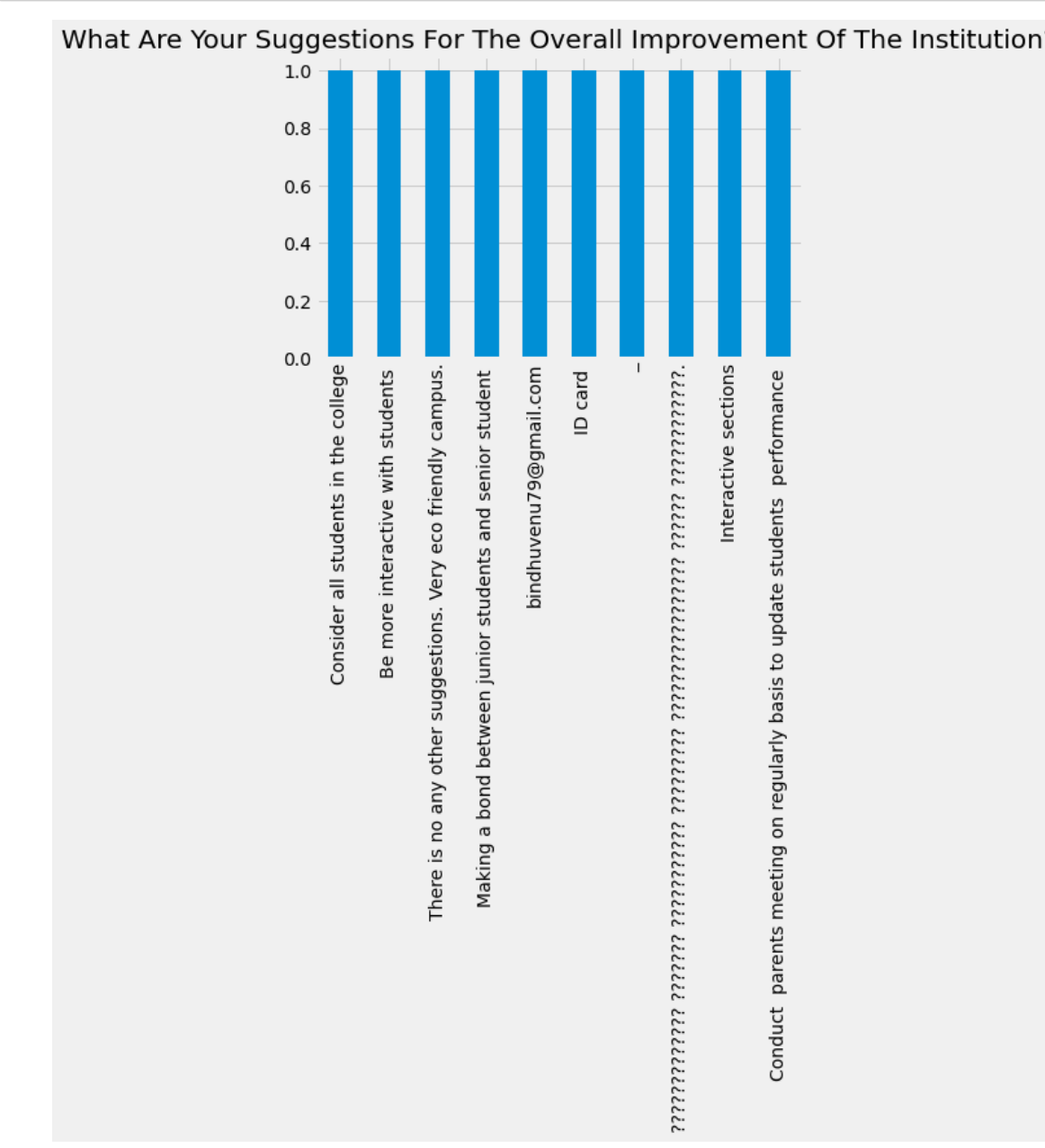

# $[70]$ : |b[100:110].plot(kind="bar",title= a[-1].title());

What Are Your Suggestions For The Overall Improvement Of The Institution?

 $[71]$ : |b[110:120].plot(kind="bar",title= a[-1].title());

DR. PREETHI NAIR<br>PRINCIPAL IN CHARGE<br>SREE SANKARA COLLEGE<br>KALADY-883 574

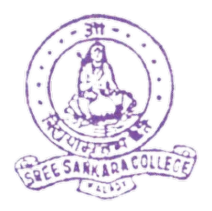

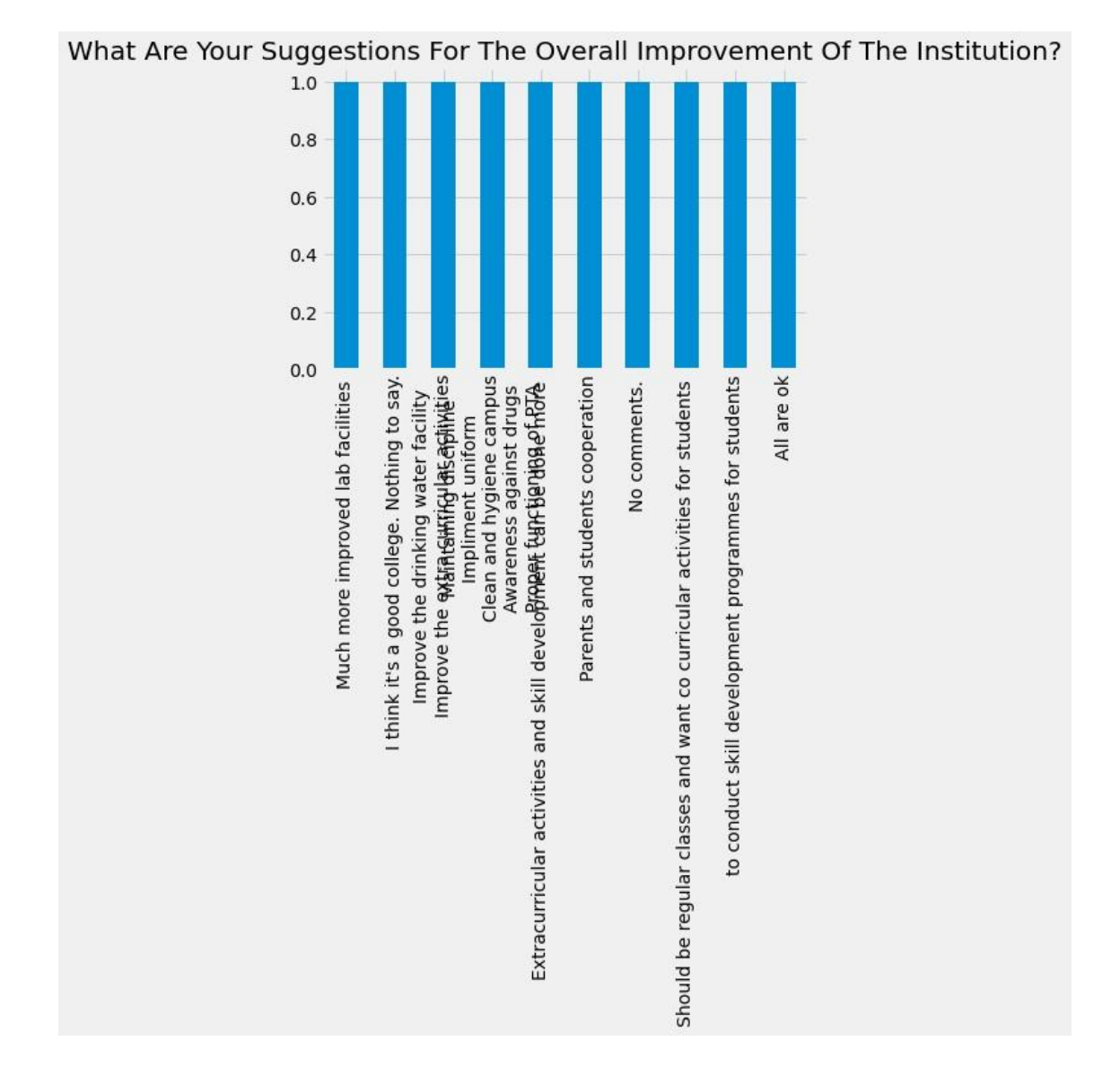

 $[72]$ :  $b[120:130]$ .plot(kind="bar",title= a[-1].title());

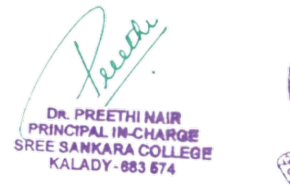

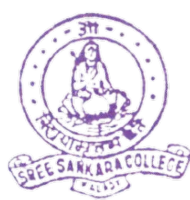

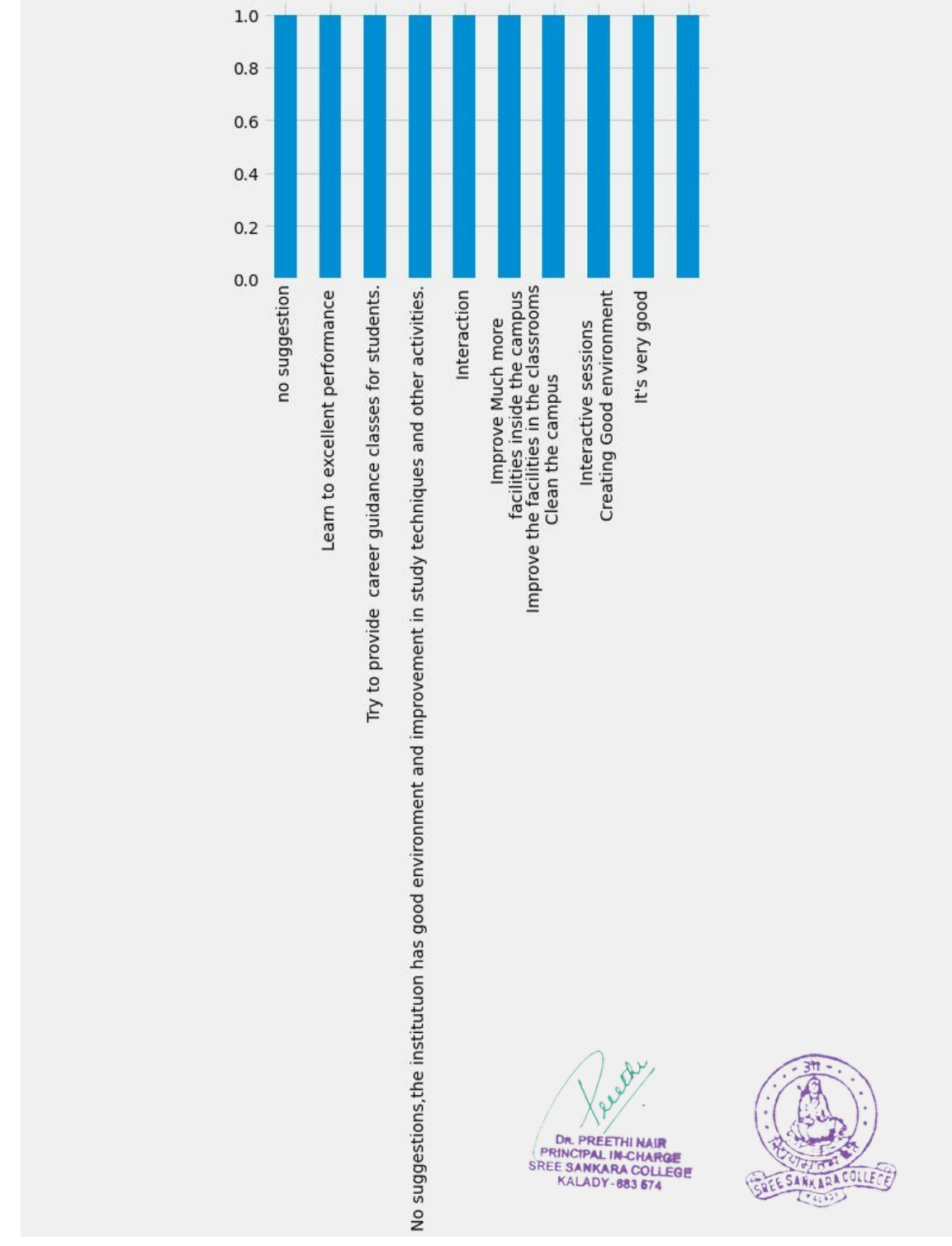

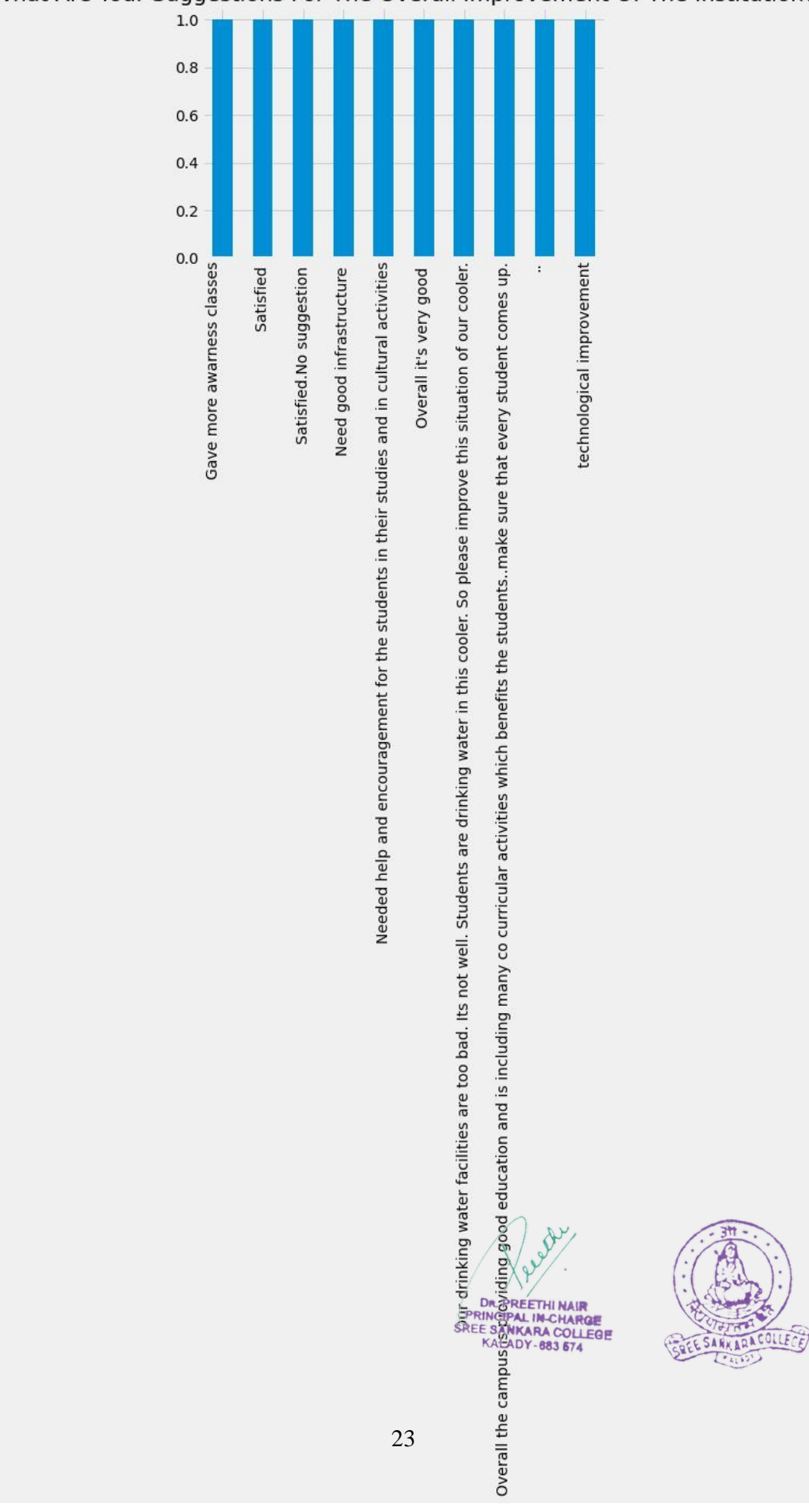

 $[74]$ : |b[140:150].plot(kind="bar",title= a[-1].title());

Ruser **DR. PREETHI NAIR<br>PRINCIPAL IN-CHARGE<br>SREE SANKARA COLLEGE**<br>KALADY-883 574

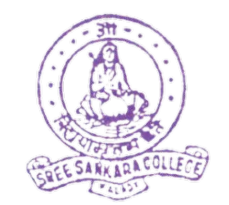

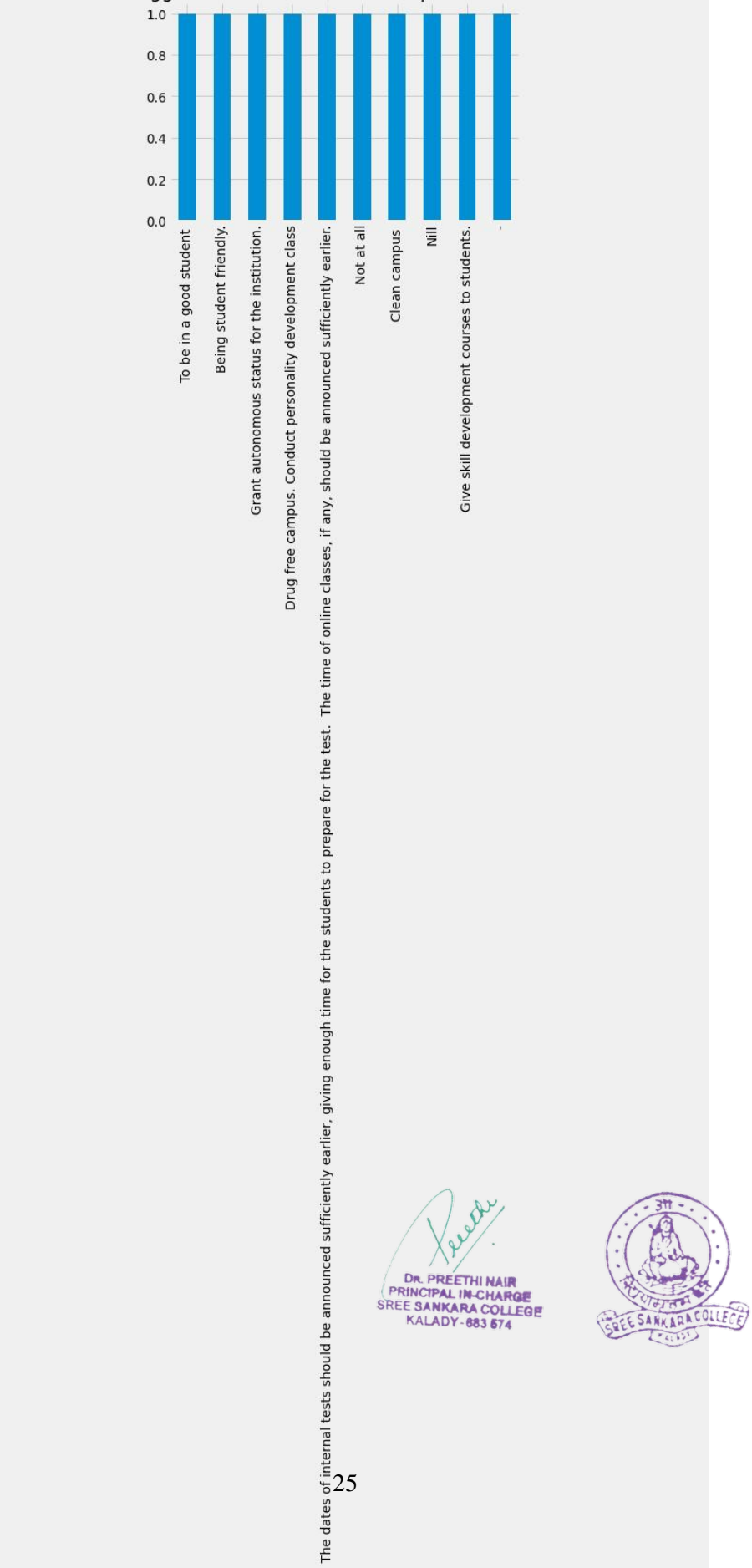

What Are Your Suggestions For The Overall Improvement Of The Institution?

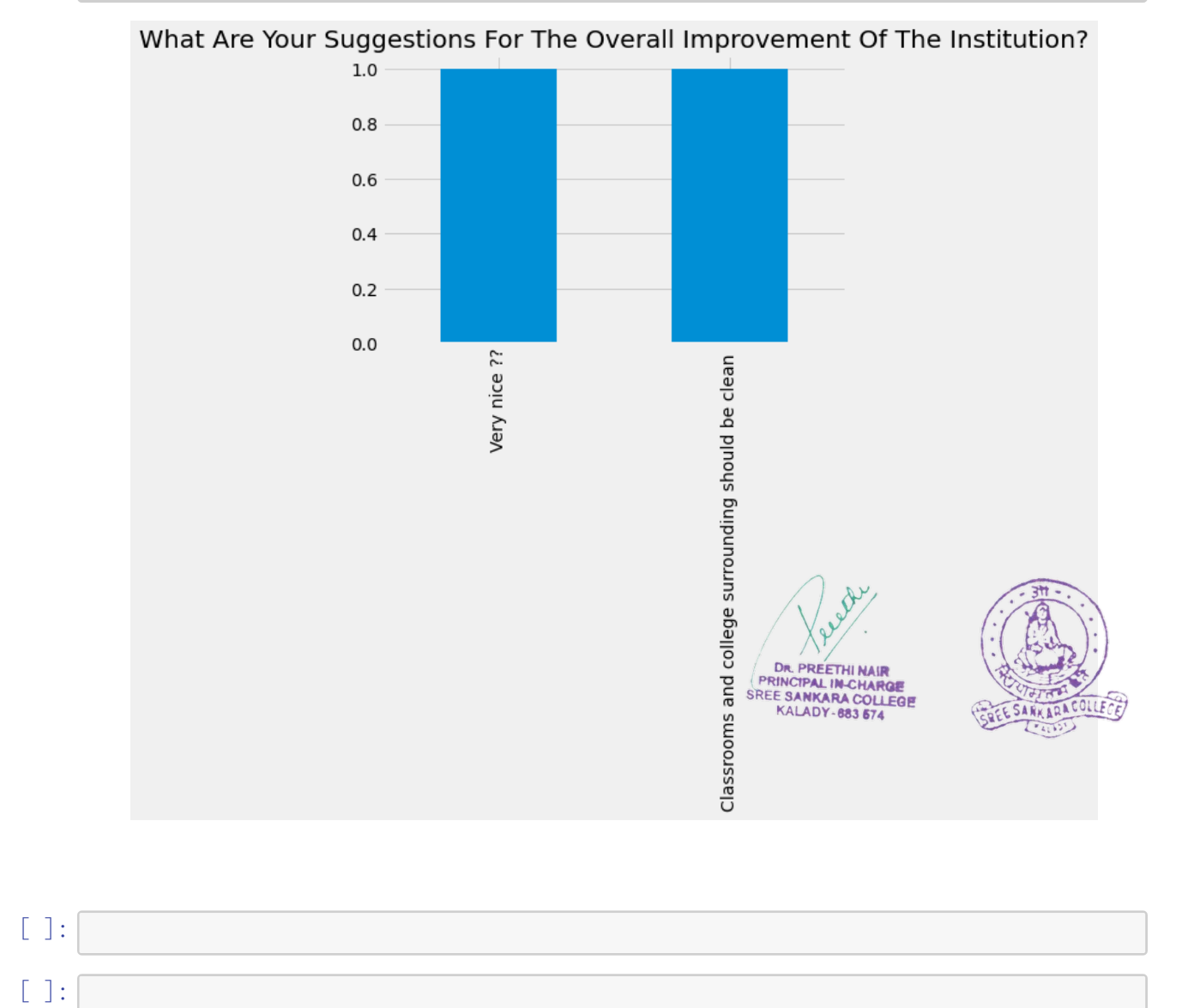

# $[77]$ : |b[150:155].plot(kind="bar",title= a[-1].title());